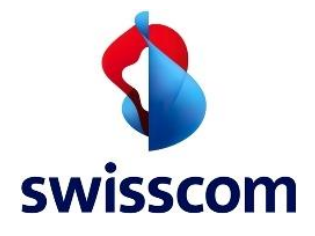

# Angebotsbedingungen

Business POS

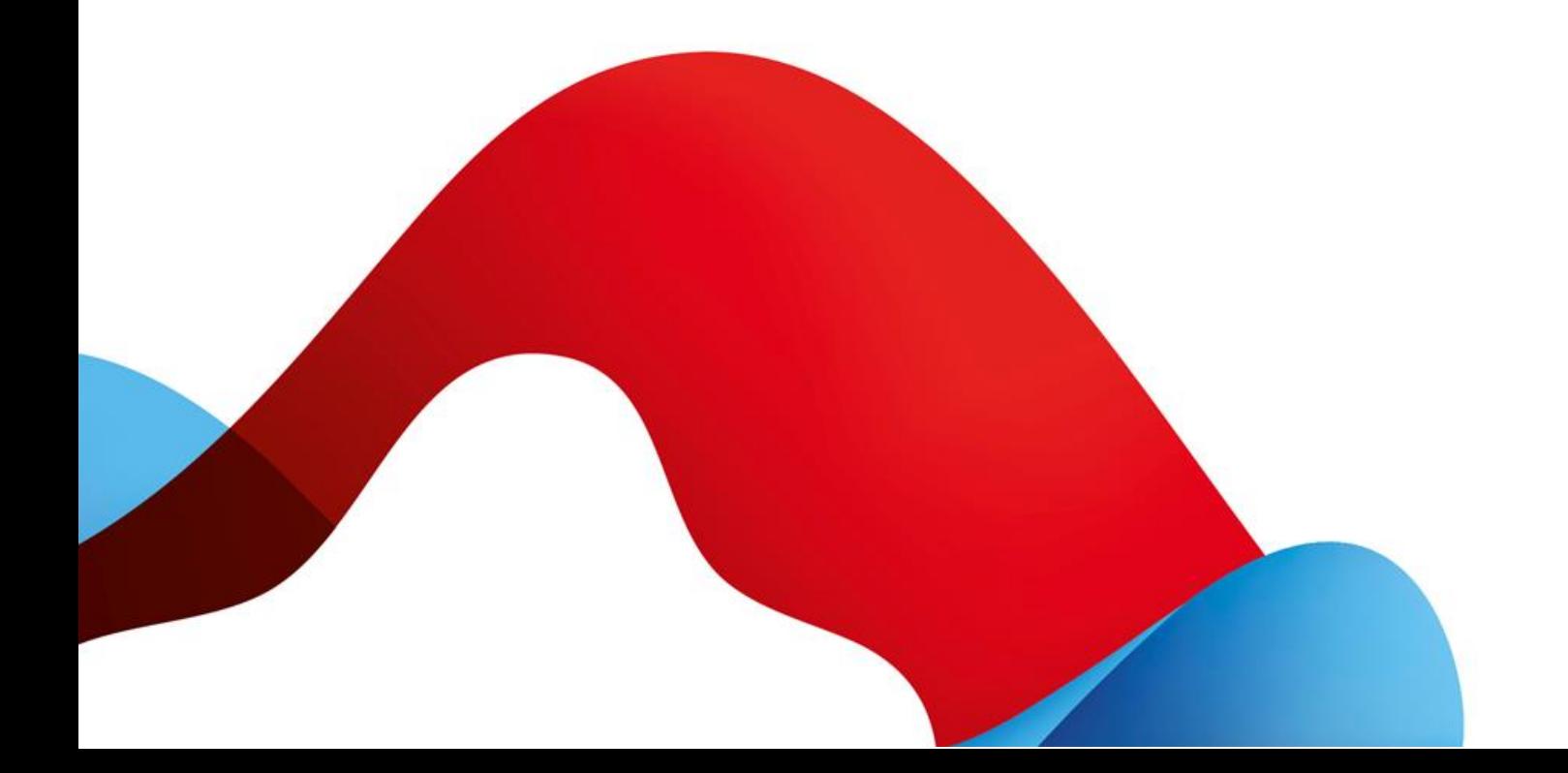

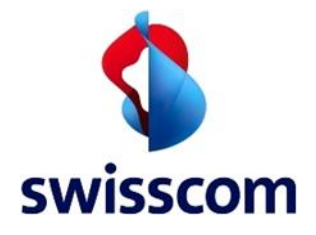

# Inhaltsverzeichnis

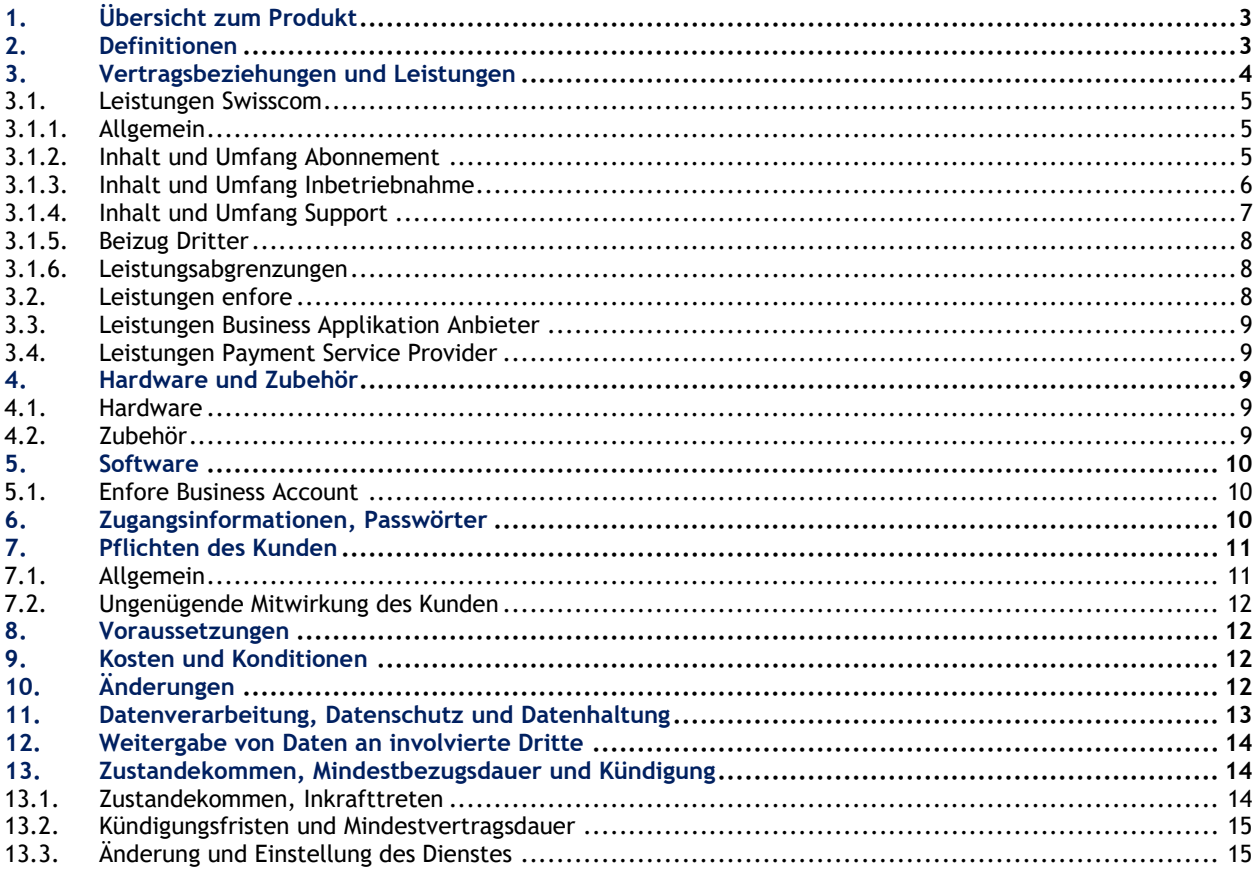

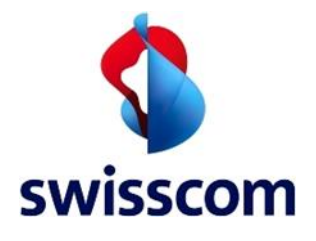

# 1. Übersicht zum Produkt

Beim Produkt Business POS handelt es sich um eine Point-of-Sale Lösung (Lösung für Verkaufspunkte), welche eine Kassenhardware und eine Servicekomponente beinhaltet. Swisscom verrechnet im Rahmen ihrer Leistungserbringung (Details siehe Kapitel [3.1\)](#page-4-0) folgende Elemente:

- Abonnement für Kassenhardware und professionellen Support
- Inbetriebnahme, Schulung und 30 Tage uneingeschränkte Unterstützung
- Optionale Leistungen und Zubehör

Diese Angebotsbedingungen finden Anwendung auf Business POS von Swisscom (Schweiz) AG (nachstehend "Swisscom"). Die Angebotsbedingungen Business POS gelten ergänzend zu den "Allgemeinen Geschäftsbedingungen von Swisscom für Geschäftskunden" ("AGB") welche auf <https://www.swisscom.ch/b2b-legal> ersichtlich sind.

Der Lieferant enfore bietet mit enforePOS eine Client Software an, welche die Steuerung wichtiger Prozesse innerhalb eines Betriebes unterstützt und auf der Kasse vorinstalliert ist. Die Nutzung der Software unterliegt einem separaten Vertrag zwischen enfore und dem Kunden (siehe Kapitel 13.1).

## 2. Definitionen

#### Business POS

Ist ein Dienst, welcher im Rahmen der Kooperation von enfore und Swisscom durch Swisscom angeboten wird.

#### enfore Business Account

Der enfore Business Account ist ein Benutzerkonto, welches der Kunde zur Nutzung der Software benötigt.

#### Enfore-Kassenhardware

Die Kassenhardware von enfore besteht im Wesentlichen aus einem POS-Terminal mit digitaler Kasse. Es werden verschiedene Hardwareausprägungen angeboten.

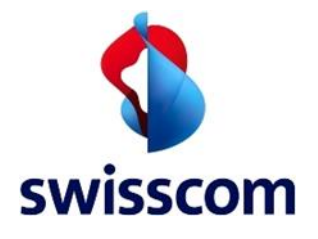

enforePOS

enforePOS ist eine Client Software als Business Applikation. Die Nutzung von enforePOS erfordert einen enfore Business Account und damit den Abschluss eines Vertrags mit enfore.

# 3. Vertragsbeziehungen und Leistungen

Im Rahmen des vorliegenden Vertrages geht der Kunde direkt eine Vertragsbeziehung mit folgenden Vertragspartnern ein:

- Swisscom (Schweiz) AG Angebotsbedingungen Business POS<sup>1</sup>
- enfore Endnutzer Lizenzvereinbarung<sup>2</sup>

Optionale Vertragsbeziehungen:

- Vertrag mit einem Payment Service Provider<sup>3</sup> (z.B. SIX)
- Vertrag mit Anbieter von weiteren Business Applikationen/Services<sup>4</sup>

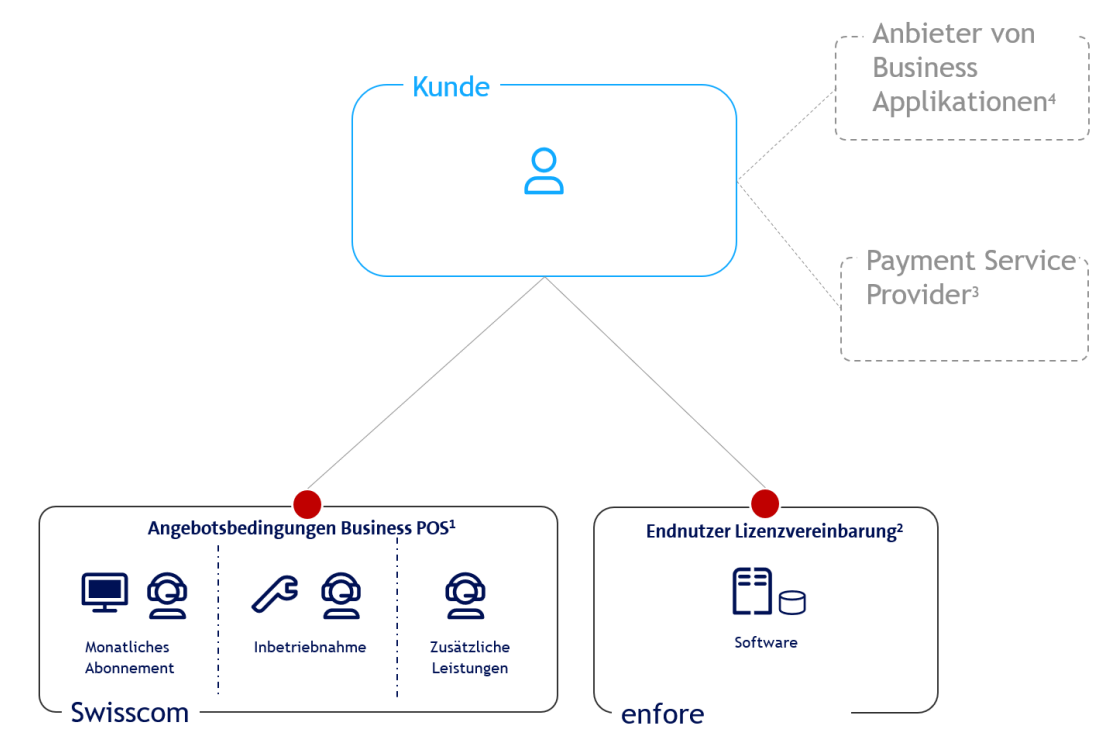

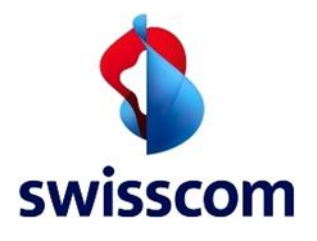

#### <span id="page-4-0"></span>3.1. Leistungen Swisscom

#### 3.1.1. Allgemein

Business POS besteht aus einem Abonnement, einer einmaligen Inbetriebnahme und aus weiteren optionalen Leistungen. Der Kunde kann sich bei jeglichen Fragen oder Problemen an Swisscom wenden, Swisscom ist für Business POS der primäre Kontaktpunkt.

Swisscom agiert gegenüber enfore bei Beendigung des Vertragsverhältnisses und im Supportfall im Namen des Kunden. Bei Fragen zu den Zahlterminals, die nicht über Swisscom bezogen wurden und den dazugehörigen Transaktionen hat sich der Kunde direkt an den jeweiligen Lieferanten zu wenden.

#### 3.1.2. Inhalt und Umfang Abonnement

- Das Abonnement beinhaltet Hardware (enfore-Kassenhardware), und Zugang zu telefonischem Support durch Swisscom (siehe [3.1.4\)](#page-6-0). Bei mehreren Abonnements (enforeDasher, enforeDonner, enforeComet) von Swisscom erhält der Kunde ab dem 2. Abonnement vergünstigte Konditionen. Einzelheiten sind auf der [Preisliste](http://www.swisscom.ch/pos-preisliste) ersichtlich.
- Das Abonnement beinhaltet den Austausch defekter Hardware mittels Versands: Zustellung innerhalb von 24 Stunden.
- Die Verrechnung der/s Abonnemente/s erfolgt auf monatlicher Basis und beginnt 30 Tage nach Durchführung der vor Ort Installation.
- Wird eine Kasse ohne Inbetriebnahme bestellt, wird das Abonnement ab dem Bestelldatum verrechnet. Eine Kassenbestellung ohne Inbetriebnahme ist nur möglich, wenn bereits mindestens eine Kasse in Betrieb ist.
- Bei Bestellung einer weiteren Kasse innerhalb einer laufenden Inbetriebnahme-Phase, wird das Abonnement der weiteren Kasse ebenfalls erst nach Ablauf dieser Inbetriebnahme-Phase verrechnet.
- Swisscom kann die Kassenhardware beim Kunden austauschen, wenn neue Hardware-Generationen auf den Markt kommen. Der Austausch erfolgt via Versand, die Inbetriebnahme erfolgt durch den Kunden. Wünscht der Kunde dennoch eine vor Ort Inbetriebnahme, so kann er diese gegen Bezahlung bestellen. Der Kunde hat kein Anrecht auf die jeweils neuste Hardware. Er kann diese auf Wunsch gegen Gebühr beziehen bzw. seine Hardware durch die neuste Generation ersetzen. Die Konditionen sind auf der Webseite ersichtlich.

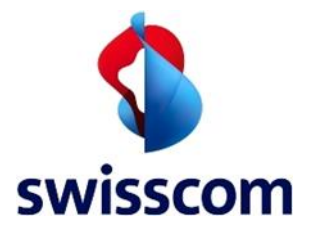

- Bei Zahlterminals von SIX beinhaltet das Abonnement auch die Pflege der Schnittstellen zu ausgewählten Zahlungsdienstleistern (Zahlterminals von SIX) diese sind in der [Preisliste](http://www.swisscom.ch/pos-preisliste) aufgeführt. Swisscom kann diese jederzeit anpassen.

#### 3.1.3. Inhalt und Umfang Inbetriebnahme

- Die Inbetriebnahme beim Kunden beinhaltet die Installation der Hardware inkl. Zubehör, eine Erstkonfiguration der Software und eine Initialschulung am Ort des Einsatzes der Kasse.
- Nach der Installation vor Ort hat der Kunde während 30 Tagen Zugang zu uneingeschränkter weiterführender Unterstützung per Telefon (siehe [3.1.4\)](#page-6-0)
- Bei der Erstbestellung ist eine Inbetriebnahme durch Swisscom an einem Standort obligatorisch. Werden bei einer Erstbestellung mindestens zwei Geräte an einem Standort bestellt, muss nur eine Inbetriebnahme gekauft werden (die höherwertige Inbetriebnahme). Zum Beispiel: immer Verrechnung der Inbetriebnahme des enforeComet und enforeDasher falls noch ein enforeDonner bestellt wird.
- Bei nachträglicher Bestellung einer weiteren Kasse unter demselben Business Account ist eine Inbetriebnahme nicht notwendig, kann jedoch optional bestellt werden.
- Wird ein neuer Business Account benötigt, so ist immer eine Inbetriebnahme notwendig.
- Die Inbetriebnahme wird durch Swisscom in Rechnung gestellt. Einzelheiten sind auf der [Preisliste](http://www.swisscom.ch/pos-preisliste) ersichtlich.
- Die hier beschriebene Inbetriebnahme umfasst ausschliesslich die Inbetriebnahme von Business POS (Hardware & Software). Anpassungen an der Infrastruktur des Kunden (z.B. verlegen von Netzwerkkabeln, Erstellen eines WLANs, Anpassen der Elektroinstallation, etc.) können auf Wunsch des Kunden gemäss den Konditionen von Swisscom My Service durchgeführt werden.

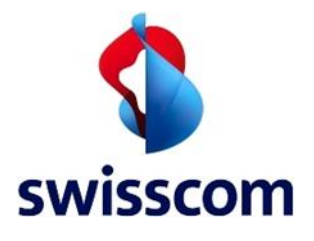

#### <span id="page-6-0"></span>3.1.4. Inhalt und Umfang Support

Swisscom stellt für Business POS unter der Gratisnummer 0800 055 055 eine KMU-Hotline für Anwendersupport und Störungen des Dienstes zur Verfügung. Die Leistungserbringung erfolgt am Telefon mittels Fernzugriff auf die enfore Hardware des Kunden. Der Zugang zum hier definierten Support steht dem Kunden von Business POS sowie all seinen auf enforePOS angelegten Mitarbeitern offen.

Inklusivleistungen:

- Störungsentgegennahme 24/7
- Störungsbehebung Mo-So, 07.00 22.00 Uhr
- Anwendersupport Mo-Fr, 07.30 -18.00 Uhr
- Austausch defekter enfore-Kassen mittels Versand: Zustellung innerhalb von 24 Stunden.
- 30 Tage Starter-Support nach Installation Swisscom nimmt Anpassungen oder Artikelimporte für den Kunden vor und richtet ihm auf Wunsch weitere Bestandteile des Kassensystems ein. Er erhält während den ersten 30 Tage weiterführende Unterstützung via Telefon und Fernzugriff.

Es liegt im freien Ermessen und auf eigene Verantwortung des Kunden für gewisse Supporttätigkeiten Swisscom einen Mitarbeiteraccount zur Verfügung zu stellen. Der Kunde ist dafür verantwortlich, nach dieser Supporttätigkeit diesen Mitarbeiteraccount wieder zu deaktivieren/löschen.

• Anwendersupport nach Starter-Support Nach Ablauf der 30 Tage Starter-Support bietet Swisscom dem Kunden Anwendungssupport bei Anwenderfragen mittels Fernzugriff.

Optionale kostenpflichtige Leistungen und Schulungen:

• Nach Ablauf der Inbetriebnahme Phase von 30 Tagen mit unbeschränkter telefonischer Unterstützung kann der Kunde auf Wunsch und gegen Verrechnung Services, wie z.B. Artikelpflege, Erstellung eines Onlineshops, Mitarbeiterschulung, etc. bestellen und durch Swisscom mittels Fernzugriff ausführen lassen. Es liegt im freien Ermessen und auf eigene Verantwortung des Kunden für gewisse Supporttätigkeiten Swisscom einen Mitarbeiteraccount zur Verfügung zu stellen. Der Kunde ist dafür verantwortlich, nach dieser Supporttätigkeit diesen Mitarbeiteraccount wieder zu deaktivieren/löschen.

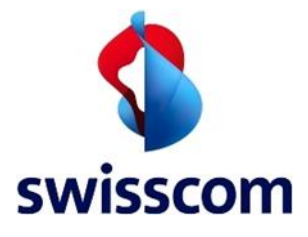

• Wünscht der Kunde eine vor Ort Installation bei weiteren Standorten unter dem gleichem Business Account so kann dies der Kunde auf Wunsch und gegen Verrechnung bestellen.

Diese spezifischen Leistungen werden auf Stundenbasis von Swisscom in Rechnung gestellt. Preise sind auf [Preisliste](http://www.swisscom.ch/pos-preisliste) ersichtlich.

Der Support des Zubehörs (Bondrucker, Scanner etc.) erfolgt durch Swisscom, die Garantieleistungen durch den jeweiligen Hersteller. Im Weiteren haben nur Kunden mit einem aktiven Business POS-Vertrag Zugang zum aufgeführten Support.

Bezieht der Kunde den Internet Access für Business POS nicht bei Swisscom, so kann Swisscom nur den Support von Business POS gewährleisten (Die Analysemöglichkeiten sind unter Umständen eingeschränkt).

#### 3.1.5. Beizug Dritter

Swisscom kann für die Durchführung der Arbeiten nach eigenem Ermessen Dritte beiziehen oder diese mit der vollständigen Leistungserbringung beauftragen.

#### 3.1.6. Leistungsabgrenzungen

Werden die Leistungen des Kunden (Siehe Kapite[l 7\)](#page-10-0) nicht eingehalten oder werden Swisscom die notwendigen Zugänge und Informationen, welche zur Erbringung ihrer Leistungen notwendig sind nicht gewährt, kann Swisscom den Service jederzeit und ohne Vorlaufzeit einschränken oder beenden.

## 3.2. Leistungen enfore

Enfore bietet mit enforePOS eine Client Software als Business Applikation. Die Nutzung von enforePOS erfordert einen enfore Business Account und damit einen Abschluss eines Vertrages mit enfore. Die Eröffnung eines enfore Business Account setzt eine enfore-Kassenhardware voraus.

Über enforePOS können alle gängigen Zahlungsformen mit dem entsprechenden Payment Service Provider genutzt werden. Für die Nutzung des Paymentservices berechnet enfore eine monatliche Gebühr pro Gerät.

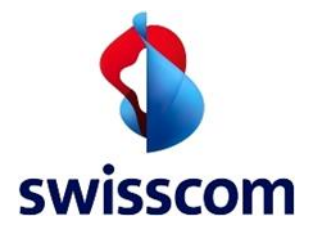

## 3.3. Leistungen Business Applikation Anbieter

enfore bietet weitere Business Applikationen an, welche optional durch den Kunden gekauft werden können. Die Verrechnung dieser Business Applikationen erfolgt durch den jeweiligen Anbieter.

## 3.4. Leistungen Payment Service Provider

Der Kunde schließt einen Vertrag direkt mit einem Payment Service Provider ab, bezahlt die dort anfallenden Gebühren und erhält direkt eine Rechnung des Payment Service Providers (z.B. SIX). Swisscom und enfore sind nicht in diese Vertragsbeziehung involviert und fungieren nur als Vermittler.

# 4. Hardware und Zubehör

## 4.1. Hardware

Die enfore Hardware bleibt zu jeder Zeit im Eigentum von Swisscom und wird durch den Kunden im Rahmen des Abonnements gemietet. enfore-Kassenhardware, welche durch den Kunden gemietet wird, ist auf dem Factsheet beschrieben, welches dem Kunden abgegeben wurde.

Jegliche weitere Hardware wird als Zubehör definiert wird durch den Kunden gekauft (siehe Abschnitt [4.2\)](#page-8-0)

## <span id="page-8-0"></span>4.2. Zubehör

Swisscom bietet zur Verwendung mit Business POS verschiedenes Zubehör wie Bondrucker, Bon Rollen, Scanner etc. an, welches in der [Preisliste](http://www.swisscom.ch/pos-preisliste) ersichtlich ist. Support auf Zubehör gewährleistet Swisscom nur auf Zubehör, welches im Rahmen von Business POS angeboten und durch Swisscom verkauft wurde. Sämtliches Zubehör wird durch den Kunden gekauft und geht ins Eigentum des Kunden über. Es gilt die Garantie des jeweiligen Zubehör Herstellers.

Auf Zubehör, welches ggf. durch Swisscom als Promotion zum Abonnement kostenlos angeboten wird, gilt ebenfalls die Herstellergarantie des jeweiligen Zubehörs.

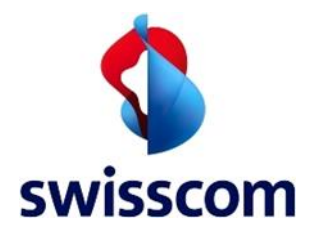

## 5. Software

enforePOS ist eine Client Software, welche die Steuerung wichtiger Prozesse innerhalb eines Betriebes unterstützt. Die Software darf nur genutzt werden, wenn eine enfore-Kassenhardware über das Angebot Business POS von Swisscom gemietet wurde.

Die enforePOS Software kann zukünftig in auf spezielle Bedürfnisse (wie z.B. ausschliesslich Onlineshop) zugeschnittene Subvarianten mit eingeschränktem Funktionsumfang angeboten werden. Ist dies der Fall, wird dies im Angebot ausdrücklich beschrieben. Die Software ist als Client auf der Kassenhardware installiert und ist über die Cloud synchronisiert. Dies ermöglicht einen geräte- und standortunabhängigen Betrieb von enforePOS bei ständiger Synchronität der Daten. Der enforeDasher, der enforeComet und der enforeDonner ist die von enfore für die Nutzung von enforePOS vorgesehene Kassenhardware.

Sofern ein Kunde das Angebot Business POS von Swisscom erworben hat, kann er die Software auf weiteren Endgeräten installieren und nutzen. Derzeit sind Clients für iOS, Android, Windows und Mac verfügbar.

Die Software wird durch automatische Updates jederzeit auf dem aktuellen Stand gehalten. Der Kunde wird über Updates und neue Funktionen benachrichtigt. Updates haben in der Regel keinen Unterbruch zur Folge oder werden vorgängig angekündigt, wenn doch ein Unterbruch zu erwarten ist.

## 5.1. Enfore Business Account

Für die Nutzung von enforePOS und der Kassenhardware ist die Erstellung eines enfore Business Accounts erforderlich. Dafür wird mindestens eine Emailadresse benötigt.

## 6. Zugangsinformationen, Passwörter

Der Kunde und die Benutzer (Mitarbeiter) sind vollumfänglich für die Verwendung von Zugangsinformationen und Passwörter verantwortlich. Der Kunde trifft wirksame Massnahmen zur Verhinderung von Missbrauch. Insbesondere sind Passwörter geeignet zu wählen, regelmässig zu ändern (oder ändern zu lassen) und sorgfältig aufzubewahren.

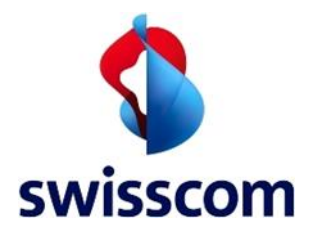

# <span id="page-10-0"></span>7. Pflichten des Kunden

#### <span id="page-10-1"></span>7.1. Allgemein

- Der Kunde muss im Rahmen der Erstellung des enfore Business Accounts dem Endbenutzer Lizenzvertrag von enfore zustimmen.
- Der Kunde ist verpflichtet, sämtliche Informationen, die für die Inbetriebnahme notwendig sind, zu beschaffen und vor der Inbetriebnahme bereit zu legen.
- Der Kunde liefert Swisscom alle für die Aufschaltung und Inbetriebnahme von Business POS sowie für die Störungsbehebung erforderlichen Angaben.
- Es obliegt dem Kunden, während der Dauer der Inbetriebnahme von Business POS vor Ort zu sein.
- Der Kunde ist dazu verpflichtet, sämtliche Vorkehrungen zu treffen damit der Swisscom Agent die Leistung erbringen kann.
- Gewährung von Fernzugriff (Bildschirmübertragung sowie Steuerungsübernahme) an den Swisscom Agenten, damit die Konfiguration und allfälliger Support für Business POS durchgeführt werden kann.
- Der Kunde gewährt Swisscom oder von ihr beauftragten Dritten Zugang zu den notwendigen Unterlagen, Informationen und Räumlichkeiten.
- Der Kunde verpflichtet sich mit der Mietsache vorsichtig umzugehen. Die Reparaturkosten für Schäden, welche aufgrund unsorgfältigen Umgangs oder Selbstverschulden (z.B. Fallenlassen, Verschütten von Flüssigkeiten etc.) dem Kunden in Rechnung gestellt werden, sind auf [Preisliste](http://www.swisscom.ch/pos-preisliste) einsehbar. Ist in einem solchen Fall nach Ermessen von Swisscom eine Reparatur nicht mehr möglich, sowie bei Verlust der Kasse, gelten die Pauschalen gemäss diese[r Preisliste.](http://www.swisscom.ch/pos-preisliste)
- Der Kunde verpflichtet sich, die Mietsache nicht ohne vorgängige Absprache mit Swisscom zu veräussern oder weiterzuvermieten.
- Der Kunde verpflichtet sich, die von Swisscom ausgestellten Rechnungen rechtzeitig und vollständig zu bezahlen.

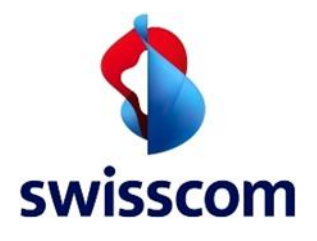

## 7.2. Ungenügende Mitwirkung des Kunden

Sofern der Kunde vereinbarte Termine (z.B. Inbetriebnahme) nicht einhält, ist Swisscom berechtigt, den daraus entstehenden Schaden zum aktuell gültigen Stundenansatz in Rechnung zu stellen. Sollte aufgrund mangelnder Vorbereitung keine erfolgreiche Arbeit möglich sein wird die bis dahin erbrachte Leistung zum aktuell gültigen Stundenansatz in Rechnung gestellt. Das gilt auch, wenn eine Arbeit nicht abgeschlossen werden kann, weil andere Voraussetzungen gemäss Ziffer [7.1](#page-10-1) nicht erfüllt sind. Kommt der Kunde einer oder mehreren seiner Verpflichtungen gem. Ziffer [7.1](#page-10-1) nicht nach, hat Swisscom nach Anzeige und Ablauf einer angemessenen Frist das Recht, den Dienst ganz oder teilweise einzustellen. Dies geht soweit, dass Swisscom berechtigt ist, den Zugriff auf enforePOS zu sperren.

## 8. Voraussetzungen

Für Business POS ist eine Internetverbindung am jeweiligen Standort notwendig.

## 9. Kosten und Konditionen

Die Kosten und Konditionen von Business POS sind auf der [Preisliste](http://www.swisscom.ch/pos-preisliste) jederzeit einsehbar. Bei einer Aufschaltung oder Abonnements-Änderung Mitte des Monates wird pro Rata abgerechnet. Swisscom behält sich vor, die Preise, ihre Dienstleistungen, die besonderen Bedingungen und die Angebotsbedingungen jederzeit anzupassen. Anpassungen des Dienstes richten sich nach den "Allgemeinen Geschäftsbedingungen von Swisscom für Geschäftskunden" ("AGB").

# 10. Änderungen

Auf Änderungen an Bedingungen und Konditionen von Dritten (namentlich enfore, Payment Service Provider, Logistikpartner, Business App Provider, etc.) hat Swisscom keinen Einfluss und kann dafür nicht zur Rechenschaft gezogen werden.

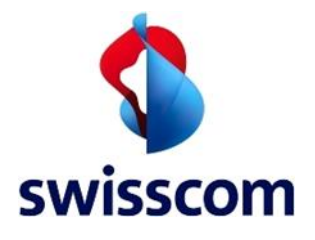

# 11. Datenverarbeitung, Datenschutz und Datenhaltung

Der Kunde willigt ein, dass Swisscom

- Im Zusammenhang mit Abschluss und Abwicklung der Vertrages Auskünfte über ihn einholen bzw. Daten betreffend seines Zahlungsverhaltens weitergeben kann.
- Seine Daten für Marketingzwecke bearbeiten darf, namentlich für die bedarfsgerechte Gestaltung und Entwicklung ihrer Dienstleistungen und für massgeschneiderte Angebote und dass seine Daten zu den gleichen Zwecken innerhalb der Swisscom-Gruppe bearbeitet werden können.

Der Kunde kann die Verwendung seiner Daten zu Marketingzwecken einschränken oder untersagen lassen.

Swisscom und enfore können sich betreffend des Zahlungsverhaltens des Kunden austauschen. Zahlungsrückstände können zur Sperrung des Business Accounts führen.

Die Daten von enforePOS liegen auf einer von enfore verwalteten Cloud in der EU (Deutschland und Irland). Der Kunde hat bezüglich Datenhaltung und Datenschutz einen Endkunden Lizenzvertrag mit enfore. Des Weiteren hat Swisscom keinen Zugriff auf Daten von Kunden innerhalb enforePOS.

Im Falle eines Supportanliegens des Kunden gewährt der Kunde für den Fernzugriff Swisscom explizit Zugriff auf seine Kasse und den über die Kassenoberfläche einsehbaren Daten zum Zweck der Supporterbringung.

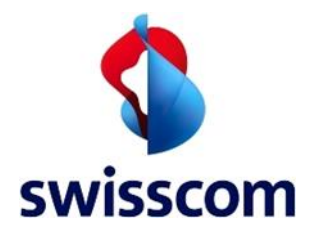

# 12. Weitergabe von Daten an involvierte Dritte

Wird eine Dienstleistung von Swisscom gemeinsam mit Dritten erbracht oder bezieht der Kunde Leistungen Dritter über das Netz von Swisscom, so kann Swisscom Daten über den Kunden an Dritte weitergeben, insoweit dies für die Erbringung solcher Dienstleistungen notwendig ist.

Führen Swisscom und/oder deren autorisierte Partner im Auftrag des Kunden Datensicherungen durch, gibt Swisscom keine Zusicherung für Erfolg und Vollständigkeit der Sicherung ab und werden allfällige Haftungsansprüche seitens des Kunden im gesetzlich zulässigen Rahmen wegbedungen. Der Kunde nimmt zur Kenntnis, dass Swisscom, deren Partner oder von ihrer beauftragten Dritter bei der Erbringung von Garantie- oder Reparaturleistungen Zugang zu Daten erhalten können. Swisscom sorgt dafür, dass diese Daten vertraulich behandelt werden.

## 13. Zustandekommen, Mindestbezugsdauer und Kündigung

## 13.1. Zustandekommen, Inkrafttreten

Der Vertrag mit Swisscom kommt mit der Auftragsbestätigung zu Stande. Die Laufzeit der 30 Tage erfolgt nach der Installation.

Mit der Einrichtung des enfore Business Accounts innerhalb enforePOS und der Akzeptierung der Endbenutzer Lizenzvereinbarung von enfore akzeptiert der Kunde die Vertragsbestimmungen von enfore. Der Kunde ist gegenüber Swisscom verantwortlich, dass die erstmalige Nutzung durch ihn oder durch eine von ihm ermächtigte Person vorgenommen wird.

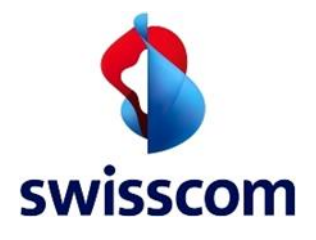

#### 13.2. Kündigungsfristen und Mindestvertragsdauer

Für Business POS besteht keine Mindestvertragsdauer. Business POS kann jeweils auf Ende des Folgemonates gekündigt werden. Die Kündigung beinhaltet immer Hardware und Software. Eine Kündigung der Dienstleistung hat eine Abmeldung des jeweiligen Gerätes per Kündigungsdatum zur Folge und es werden keine Swisscomspezifischen Leistungen mehr erbracht und eine Rücksendung des/der betroffenen Geräte ist notwendig.

Der Kunde ermächtigt Swisscom ohne ausdrücklichen, gegenteiligen Bescheid in seinem Namen den Service bei enfore zu kündigen.

Bei einer Beendigung des Vertrages zwischen Swisscom und dem Kunden informiert Swisscom stellvertretend für den Kunden und im Namen des Kunden, die Kündigung des Vertragsverhältnisses bei enfore.

Die Sperrung des enfore Business Accounts per Kündigungsdatum wird durch enfore durchgeführt. Für alle Beendigungsfolgen gilt, was im Endbenutzerlizenzvertrag von enfore beschrieben ist. Nach einer Kündigung gilt die Datenaufbewahrung gemäss der Endnutzer Lizenzvereinbarung zwischen dem Kunden und enfore. Der Vertrag beim Payment Service Provider wird nicht durch Swisscom gekündigt, dieser läuft auch nach Kündigung von Business POS weiter und muss bei Bedarf durch den Kunden selbst beim jeweiligen Vertragspartner gekündigt werden.

## 13.3. Änderung und Einstellung des Dienstes

Änderungen und die Einstellung des Dienstes richten sich nach den "Allgemeinen Geschäftsbedingungen von Swisscom für Geschäftskunden" ("AGB").